# Lösungen

 $In[70]:=$  Remove["Global`\*"]

# $\mathbf 1$

```
In[71]:= DSolve[y'[x] = xy[x]^3, y[x], x]
Out[\mathit{71}] = \ \Big\{ \Big\{ Y \big[ x \big] \rightarrow - \frac{1}{\sqrt{-x^2 - 2C[1]}} \Big\} \, , \ \Big\{ Y \big[ x \big] \rightarrow \frac{1}{\sqrt{-x^2 - 2C[1]}} \Big\} \Big\}In[72]: DSolve[{y'[x] = xy[x]^3, y[1] = 1}, y[x], x]
Out[72]= \left\{ \left\{ y[x] \rightarrow \frac{1}{\sqrt{2-x^2}} \right\} \right\}In[73]: = DSolve[{y'[x]=x y[x]^3,y[1]=1},y,x ]
Out[73]= \left\{ \left\{ y \rightarrow \text{Function} \left[ \{x\}, \frac{1}{\sqrt{2-x^2}} \right] \right\} \right\}In[74]: = \mathbf{u}[\mathbf{x}, \mathbf{c}] := \text{Re}[\text{PowerExpand}[(\mathbf{c} / \mathbf{x}) \wedge (1/3)]]; \mathbf{u}[\mathbf{x}, \mathbf{c}]Out[74]= Re\left[\frac{C^{1/3}}{x^{1/3}}\right]In[75]: = u[x, c] := Abs[(c / x)] (1 / 3) Sign[x c]; u[x, c]Out[75]= \text{Abs}\left[\frac{c}{x}\right]^{1/3} Sign[c x]
```

```
In[76]:= g1 =
```
Plot[Evaluate[Table[u[x, c^3], {c, -5, 5, 0.3}]], {x, -2, 2}, PlotRange  $\rightarrow$  {-2, 2}];

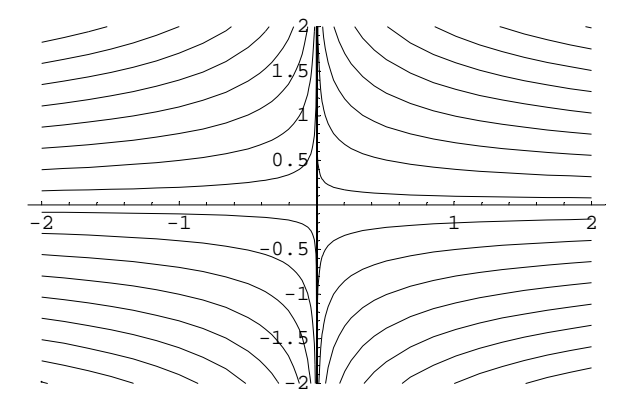

 $In[77]: = h[x_]: = ToRadicals[Table[Root[1/x^3 - c, 1], {c, 1, 5}]];$ 

 $In[78]:=1/T$ ORadicals[Table[Root[x^3 - c, 1], ${c, 1, 5}$ ]]//N

 $Out[78] = \{1., 0.793701, 0.693361, 0.629961, 0.584804\}$ 

 $In[79]:$  ToRadicals[Table[Root[x^3 - c, 1], {c,1,5}]]//N

 $Out[79] = \{1., 1.25992, 1.44225, 1.5874, 1.70998\}$ 

 $In[80]:=$  ?Root

Root[f, k] represents the kth root of the polynomial equation  $f[x] = 0$ . Mehr...

```
In[81]: = \langle \langle Graphics `PlotField`
```
 $In [82]:=\texttt{g2=PlotVectorField} [\{1,\ \texttt{x}\ \texttt{y}^{\wedge}3\}, \{\texttt{x,-2,2,0.2}\}, \{\texttt{y,-2,2,0.2}\}];$ 

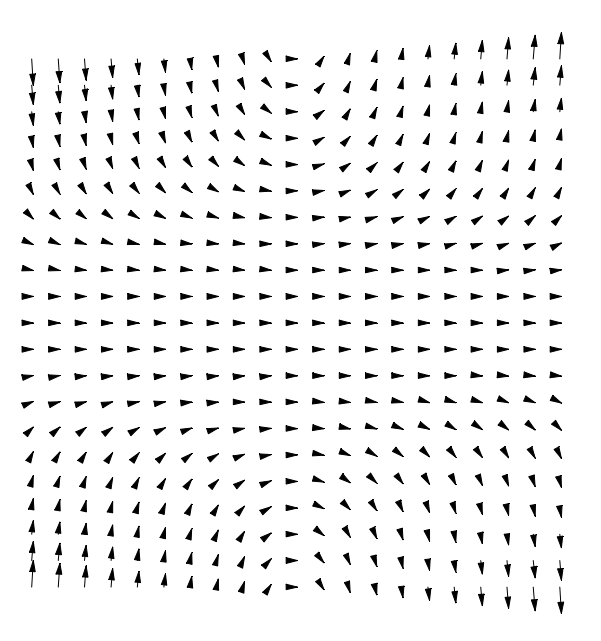

 $In[83]:=$  Show[g1, g2];

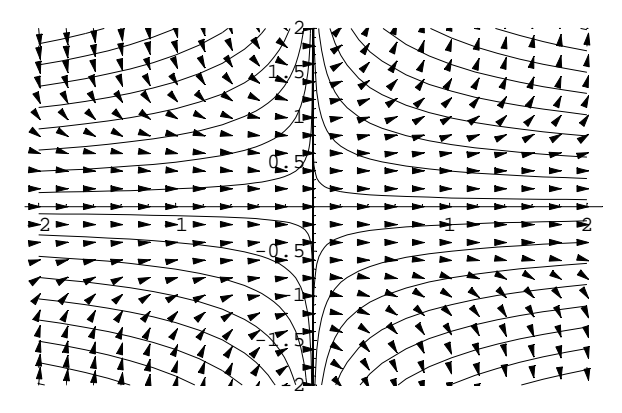

# $\overline{2}$

```
In[84]:= DSolve[{y'[x]=Cos[x]/y[x]},y,x ]
```
Out[84]=  $\left\{ \left\{ y \rightarrow \text{Function} \middle[ \{x\}, -\sqrt{2} \sqrt{C[1] + \sin[x]} \right] \right\}, \left\{ y \rightarrow \text{Function} \middle[ \{x\}, \sqrt{2} \sqrt{C[1] + \sin[x]} \right] \right\}$ 

#### $In[85]:$  = DSolve[{ $y'[x] = Cos[x]/y[x], y[0] = 4$ },  $y[x], x$ ]

Out[85]=  $\left\{ \left\{ y[x] \rightarrow \sqrt{2} \sqrt{8 + \sin[x]} \right\} \right\}$ 

```
In[86]:= DSolve[\{y' [x] = Cos[x]/y[x], y[0] = 4\}, y, x]Out[86]= \{\{y \rightarrow \text{Function} | \{x\}, \sqrt{2} \sqrt{8 + \sin[x]} \}\}\
```
# $\mathbf{3}$

## $\mathbf a$

```
In[87]: = DSolve[{y[x] + 4x + y'[x] x = 0}, y[x], x ] // Simplify
Out[87] = \ \left\{ \left\{ \boldsymbol{\gamma} \, [\, \boldsymbol{x} \, ] \, \rightarrow - 2 \, \boldsymbol{x} + \frac{C \, [\, 1 \,]}{\boldsymbol{x}} \, \right\} \right\}
```
### $\mathbf b$

 $y = -2\ x$ 

 $\overline{\mathbf{4}}$ 

In[88]:= Remove["Global\*\*"]  
\nIn[89]:= DSolve[{**y** " [x] - **y** " [x] + **y**[x] == E<sup>×</sup>(-x)}, **y**[x], x]//Simplify  
\nOut[89]= {
$$
\{y[x] \rightarrow \frac{e^{-x}}{3} + e^{x/2} C[1] \cos[\frac{\sqrt{3} x}{2}] + e^{x/2} C[2] \sin[\frac{\sqrt{3} x}{2}]\}
$$
}  
\nIn[90]:= DSolve[{**y** " [x] - **y** " [x] + **y**[x] == E<sup>'</sup>(-x), **y**[0] = 0, **y** " [0] = 0}, **y**[x], x]//Simplify  
\nOut[90]= { $\{y[x] \rightarrow \frac{1}{3} (e^{-x} - e^{x/2} \cos[\frac{\sqrt{3} x}{2}] + \sqrt{3} e^{x/2} \sin[\frac{\sqrt{3} x}{2}]]\}$ }  
\nIn[91]:= solv=DSolve[{**y** " [x] - **y** " [x] + **y**[x] == E<sup>'</sup>(-x), **y**[0]=0, **y** " [0]=0}, **y**, **x**]//Simplify//Flatten  
\nOut[91]= { $\{y \rightarrow Function[(x),$   
\n $-\frac{1}{3} e^{-x} (e^{3x/2} \cos[\frac{\sqrt{3} x}{2}] - \cos[\frac{\sqrt{3} x}{2}]^2 - \sqrt{3} e^{3x/2} \sin[\frac{\sqrt{3} x}{2}] - \sin[\frac{\sqrt{3} x}{2}]^2]$ }

Wichtig: Am Schluss steht ....y,x ]//Simplify//Flatten und nicht ....y[x],x ]//Simplify//Flatten

$$
\begin{aligned}\n\text{In[92]:} &= \mathbf{y} = \mathbf{y'.solv;} \\
\mathbf{y[z]} \\
\text{Out[93]} &= -\frac{1}{3} e^{-z} \left( e^{3 \frac{z}{2}} \cos \left[ \frac{\sqrt{3} z}{2} \right] - \cos \left[ \frac{\sqrt{3} z}{2} \right]^2 - \sqrt{3} e^{3 \frac{z}{2}} \sin \left[ \frac{\sqrt{3} z}{2} \right] - \sin \left[ \frac{\sqrt{3} z}{2} \right]^2 \right) \\
\text{In[94]:} &= \mathbf{y[1]} \\
\text{Out[94]} &= -\frac{1}{3 e} \left( e^{3/2} \cos \left[ \frac{\sqrt{3}}{2} \right] - \cos \left[ \frac{\sqrt{3}}{2} \right]^2 - \sqrt{3} e^{3/2} \sin \left[ \frac{\sqrt{3}}{2} \right] - \sin \left[ \frac{\sqrt{3}}{2} \right]^2 \right)\n\end{aligned}
$$

*In[95]:=* **y[1]//N**

*Out[95]=* 0.491691

```
In[96]:= pl=Plot[y[z],{z,0,10}];
```
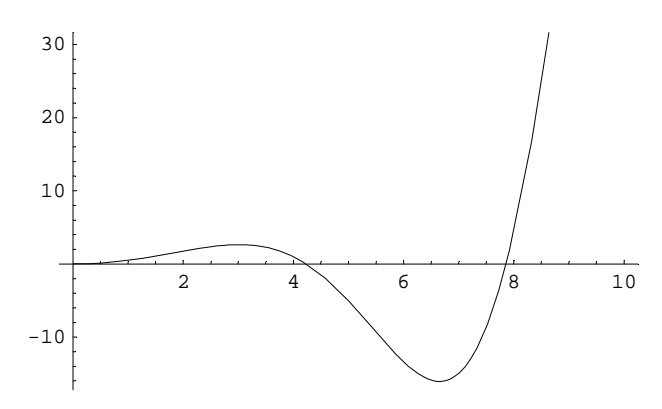